#### CprE 288 Translating C Control Statements and Function Calls, Loops, Interrupt Processing

Instructors: Dr. Phillip Jones Dr. Zhao Zhang

#### Announcements

- **Exam 3: Friday 7/6 (last day of class)**
- **Final Projects**
	- Projects: Mandatory Demos Friday , 7/6 (11am 3pm)
	- Reminder, Lab attendance is mandatory: -10 points from final project for each lab session you miss
- **Quiz 7** (Thuesday, 7/3): ARM Procedure Call Standard readings.
- Reading for the next few weeks
	- **Textbook:** Chapter 2.1-2.3, and 2.6.1-2.6.2
	- **Textbook:** Chapter 4.1 4.3
	- **Assemble ARM instruction set manual:**
		- Preface, Chapter 3, Chapter 4
	- **ARM Procedure Call Standard:**
		- Sections: 5, 7.1.1, 7.2.

#### Major Classes of Assembly Instructions

- Data Movement
	- Move data between registers
	- Move data in & out of Memory
	- Different addressing modes
- Logic & Arithmetic
	- Addition, subtraction, etc.
	- AND, ORR, EOR (Exclusive OR), bit shift, etc.
- Control Flow
	- Control which sections of code should be executed (e.g. In C "IF" , "CASE" , "WHILE", etc.
	- Function Calls

#### C Control Statements

#### Loop statements:

```
While statement:
while (cond)
{
  loop-body;
}
                       Do-While statement:
                       do
                       { 
                          loop-body
                       } while (cond);
```
For statement:

```
for (init-expr; cond-expr; incr-expr) 
{
   loop-body;
}
```
Example: void strcpy (char \*dst, char \*src) { char ch; do {  $ch = *src++;$  $*dist++ = ch;$  } while (ch); } Do-While statement: **do {**   *loop-body* **} while (***cond***);**

## DO-WHILE Loop

#### Control and Data Flow Graph Linear Code Layout

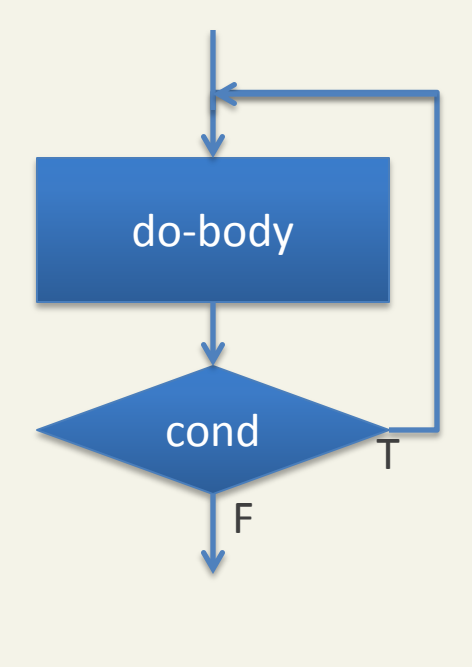

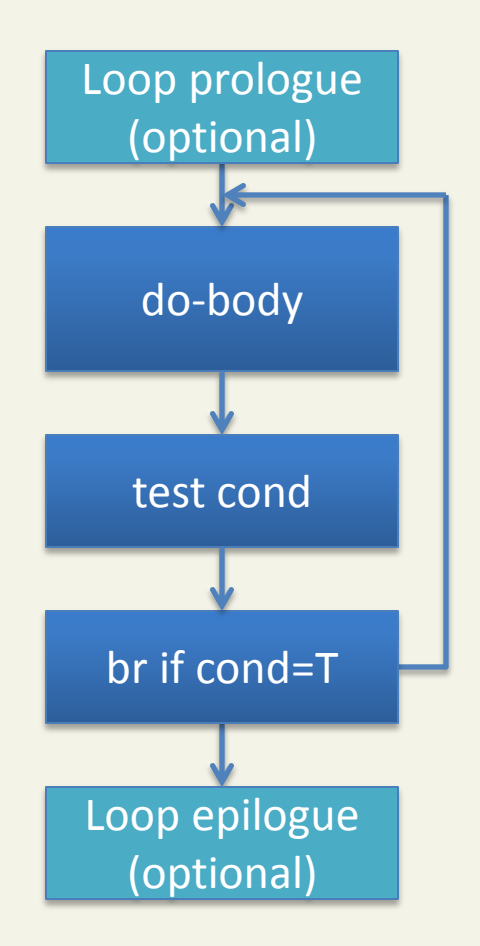

## DO-WHILE Loop

- ; parameter: dst=>R0, src=>R1
- ; reg use: ch=>R2

strcpy:

```
 ;e.g. initialize local vars
```
loop:

 **LDRB R2, [R1], #1** ;get btyte from src  **STRB R2, [R0], #1 ;**store to dst  **CMP R2, #0 BNE loop ; ch!=0 BX LR ;** return to caller

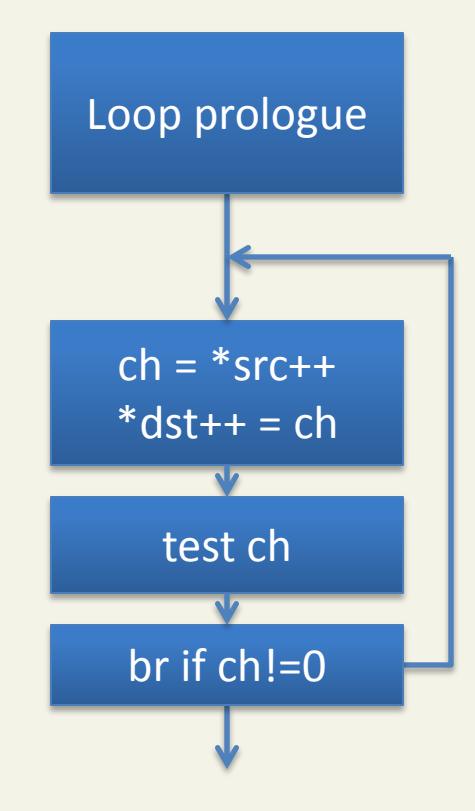

## **WHILE Loop**

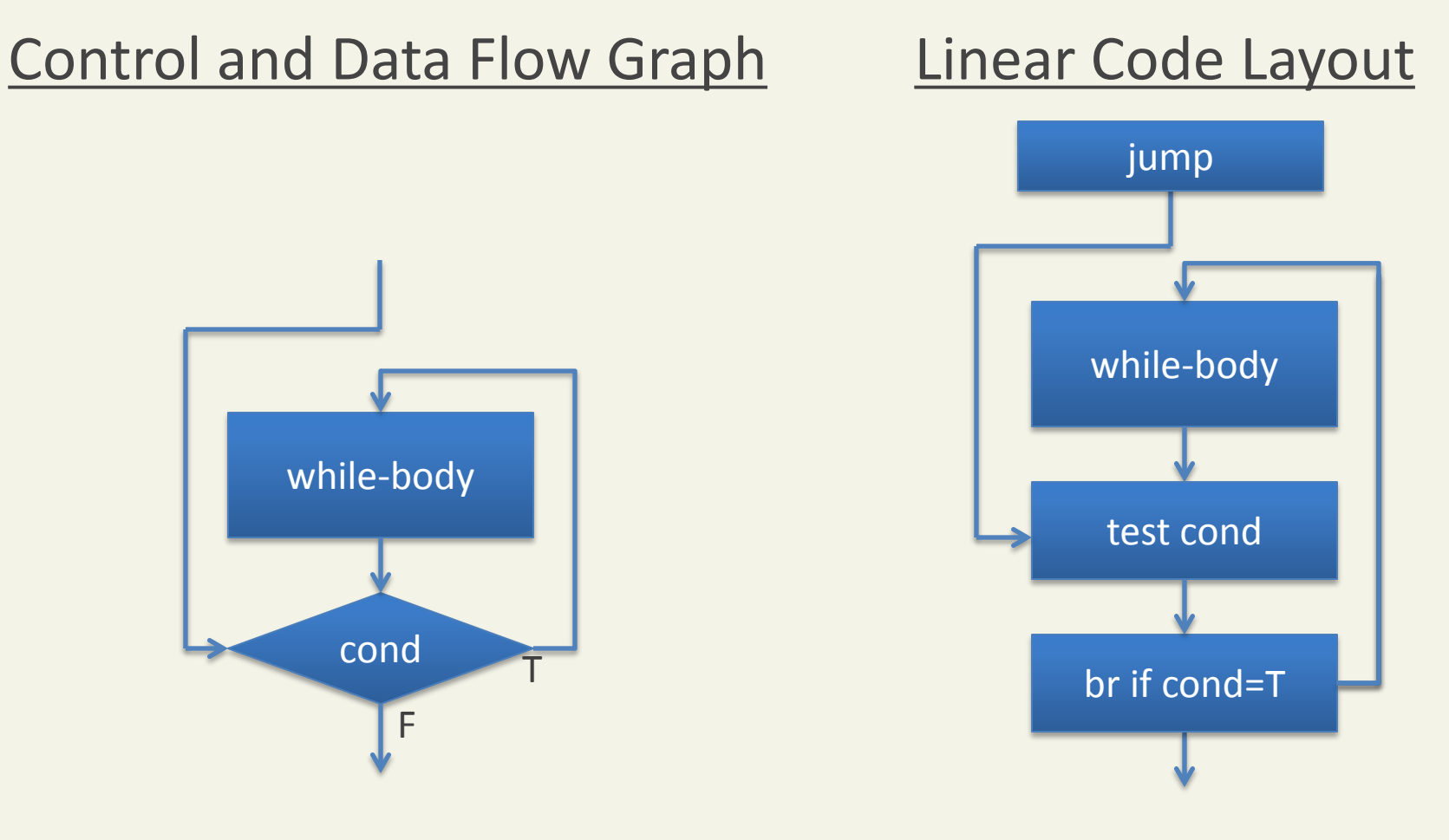

(optional prologue and epilogue not shown)

**}**

```
strlen(): return the length of a C string
int strlen(char *str)
{
  int len = 0;
  while (*str++)
  {
      len++;
  }
  return len;
                            While statement:
                            while (cond)
                            {
                               loop-body;
                            }
```
## WHILE Loop

; parameter: str=> R0, return string length=> R0 ; reg use: len=>R3, tmp char=>r2 strcpy: ANDS R3, #0 ; len = 0 (prologue)  **B test** loop: **ADDS R3, 1** test:  **LDRB R2, [R0], #1** ;get byte from str  **CMP R2, #0**  BNE loop ; tmp char!=0 **MOV R0, R3 ;**set return value **BX LR** ; return to caller len++ test \*str++ br if \*str!=0 jump

```
For statement:
```

```
for (init-expr; cond-expr; incr-expr) 
{
   loop-body;
}
```
Example:

**unsigned char checksum(unsigned char data[], int N)**

```
{
```

```
 unsigned char checksum = 0;
for (int i=0; i < N; i++)
{
   checksum ^= data[i];
}
return checksum;
```
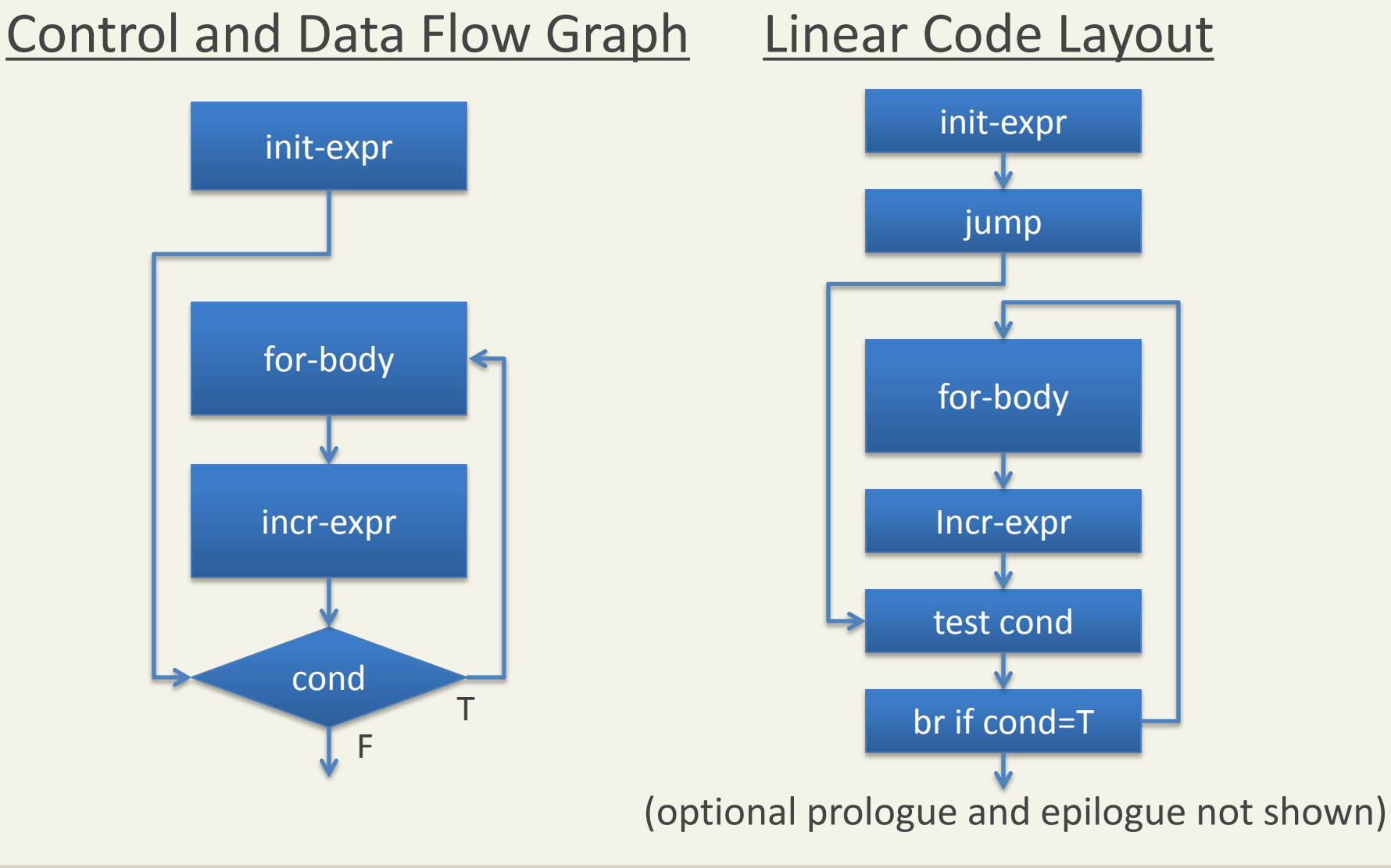

; parameter: data=>R0, N=>R1, return value=>R0 ; reg use: checksum=>R2, i=>R3, temp data=>R4 checksum:

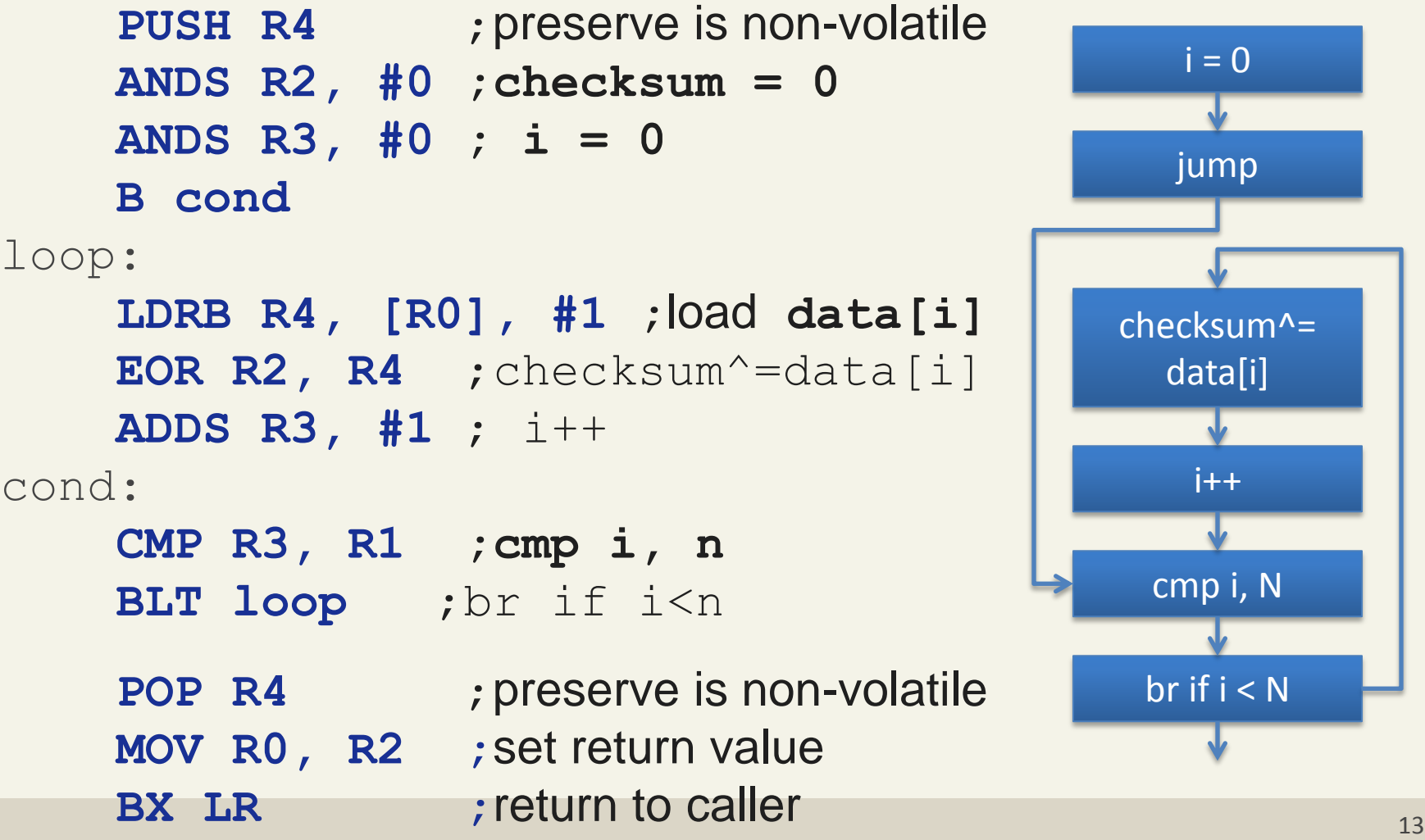

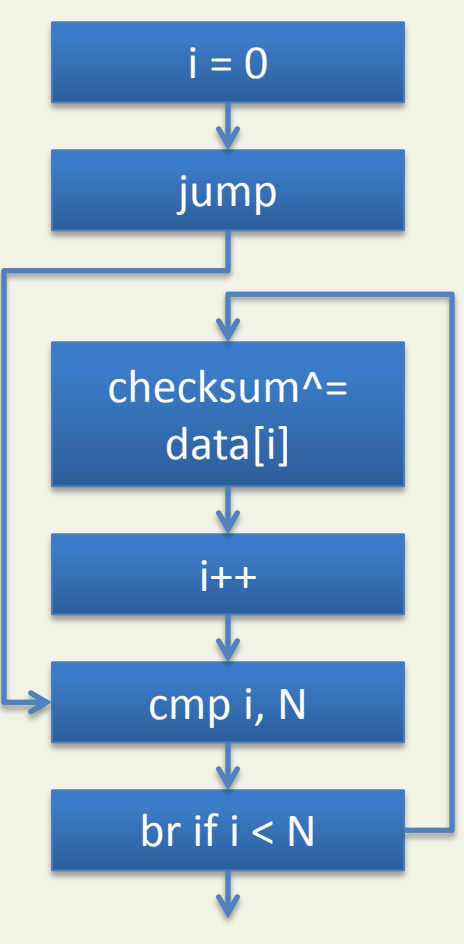

#### Loop Optimization: Example

; parameter: data=>R0, N=>R1, return value=>R0 ; reg use: checksum=>R2, temp data=>R3 checksum:

```
 ANDS R2, #0 ;checksum = 0
     ANDS R1, R1 ;set Status flag
     B cond
loop:
     LDRB R3, [R0], #1 ;load data[i]
     EOR R2, R3 ;checksum^=data[i]
     SUBS R1, #1 ;N--
cond:
     BNE loop ;br if N !=0
```
 **MOV R0, R2 ;**set return value **BX LR** ; return to caller One less instruction in loop: 4 vs. 5, for long running loops can save much time! br if  $N := 0$ 

checksum^=

 $i = N$ 

jump

data[i]

N--

cmp N,0

Another example:

```
int data[]; // at location 0x1000_A000
```

```
// clear the first n elements of data[]
void clear_data(int N)
{
  for (int i = 0; i < N; i++) data[i] = 0;
}
```

```
; parameter: N=>R0
; reg use: data=>R1, R2=>0, i=>R3, 
clear_data:
     MOVW R1, #0x1000 ; data global
     MOVT R1, #0xA000 ;
     ANDS R2, #0 ;R2 = 0
     ANDS R3, #0 ;i = 0 
     B cond
loop:
     STR R2, [R1], #4 ;clear data[i]
     ADDS R3, #1 ; i++
cond:
     CMP R3, R0 ;cmp i, N
     BLT loop ;br if i<N
```
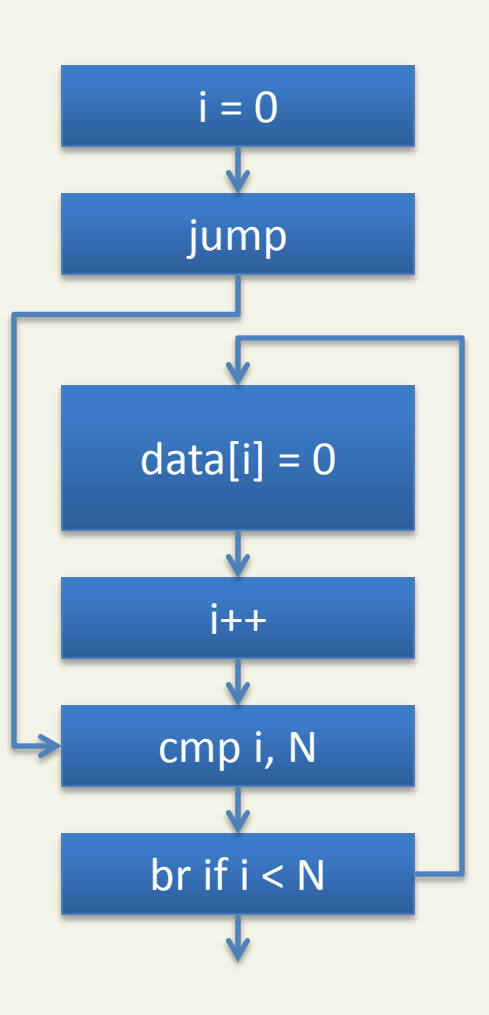

#### Optimized version

```
; parameter: N=>R0
```

```
; reg use: data=>R1, R2=>0, 
checksum:
```

```
 MOVW R1, #0x1000 ; data global
 MOVT R1, #0xA000 ;
 ANDS R2, #0 ;R2 = 0
 ANDS R0, R0 ;set Status flag 
 B cond
```
loop:

```
 STR R2, [R1], #4 ;clear data[i]
     SUBS R0, #1 ; N--
cond:
```
 **BNE loop** ;br if N !=0

**BX LR** ; return to caller br if  $N := 0$ **One less instruction in loop: 3 vs. 4, for long running loops can save much time!**

 $data[i] = 0$ 

N

jump

N--

cmp N, 0

#### AVR Interrupt Processing (Not updated for ARM)

- 1. Exceptional Control Flow
- 2. Connecting interrupt source and ISR: Vector Table
- 3. Writing ISR functions

ISR: Interrupt Service Routine

*Interrupt processing will NOT be covered in Exam 3*

#### Exceptional Control Flow

Exception events in *general* processors:

- Internal sources: Arithmetic overflow, memory violation, and others
- External sources: Timer expirations, input capture, output compare, and others

AVR: All are called interrupts, exception handler is called ISR

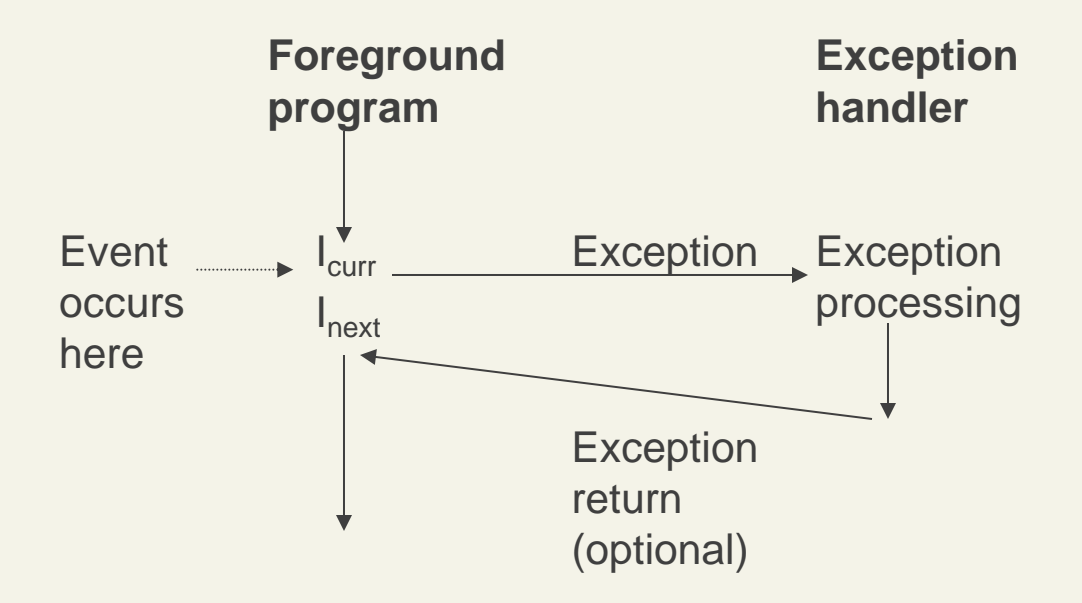

#### Exceptional Control Flow

Need to do the following

- Stop the foreground execution
- **Establish a running environment for ISR**
- Find and run the corresponding ISR
- Resume the foreground execution

## Interrupt Principle

What computation is correct?

- If the program state at the end is what we want to see
- That includes registers and memory contents that **programmers may perceive**

What is computation?

- It' s a transition sequence of a finite state machine leading to the desired state, and
- The next state is a function of the current state (a subtype of Moore Machine)

How do we stop (and then resume) a finite state machine?

Restore state including PC, GPRs, SREG, Stack, and any other important state information

State of a program execution

- Registers: PC, R0-R31, SREG, SP, others
- Static data (global and state variables)
- Stack data (local variables, linkage, temp. variables)

*The next state is a function of the current state during a computation phase*

Registers:

Save and restore all registers to be changed

Data Segment:

Only change ISR-private variable and shared variables Do not change other part of data memory

Stack Segment:

Create its one own stack frames Do not change what's already here in stack Restore stack top before exiting

Interrupt number: unique identifier number of each event

Interrupt **Jump Table**: Each entry is a jump instruction that jumps to an **Interrupt Service Routine** *(ISR)*

In AVR, the table starts at 0x0000 by default

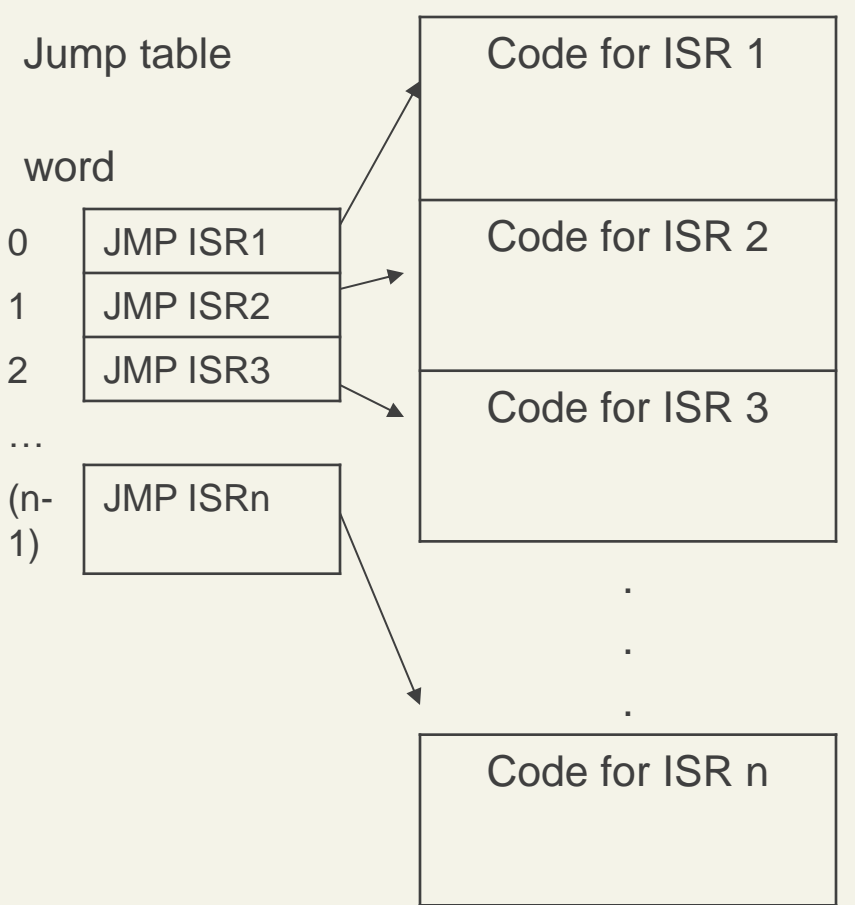

How to make the exceptional control flow happen?

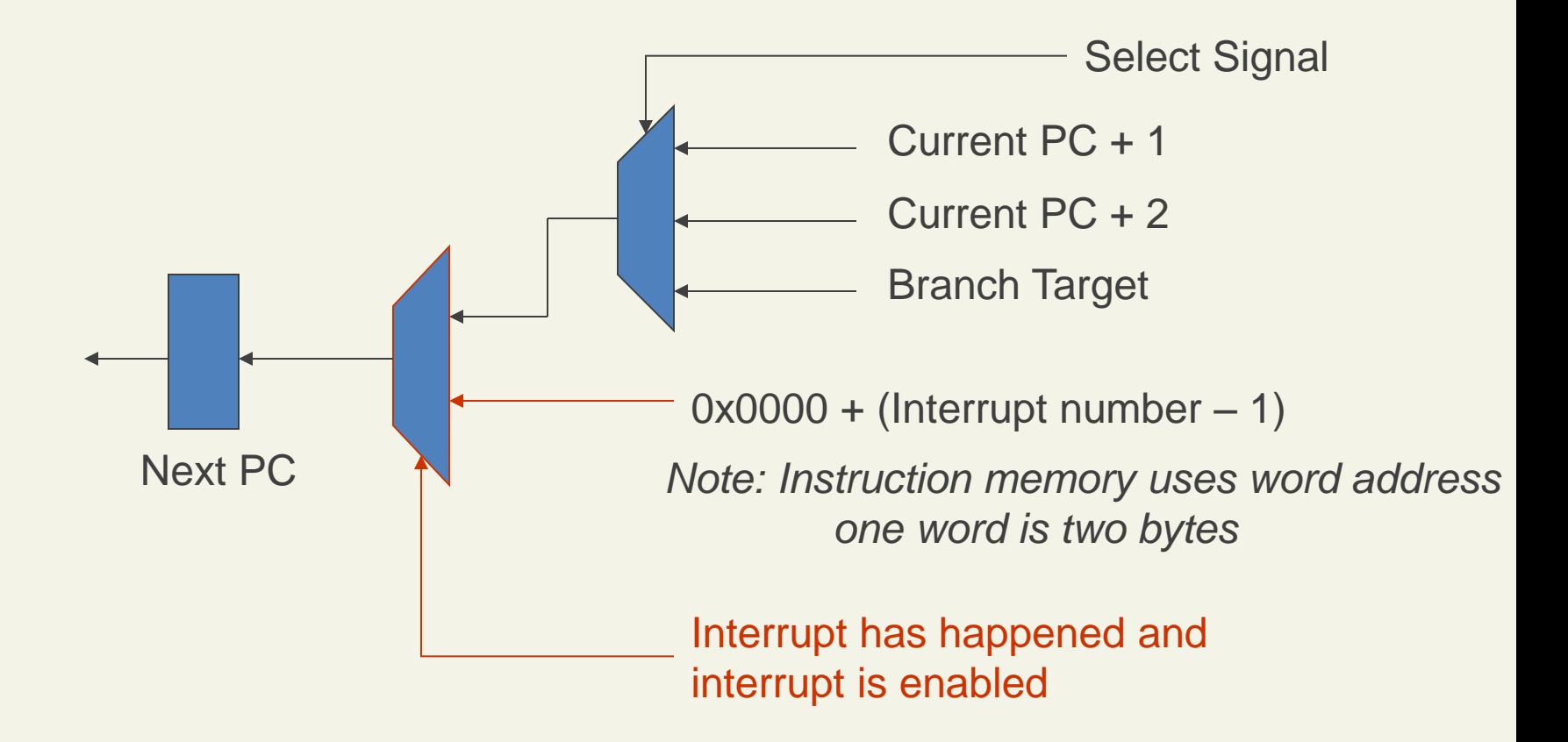

Vector Table is actually different: Each entry stores the **address** to an ISR

– For example, Motorola MPC555 uses exception vector table

However, AVR uses Jump Table but calls it Vector **Table** 

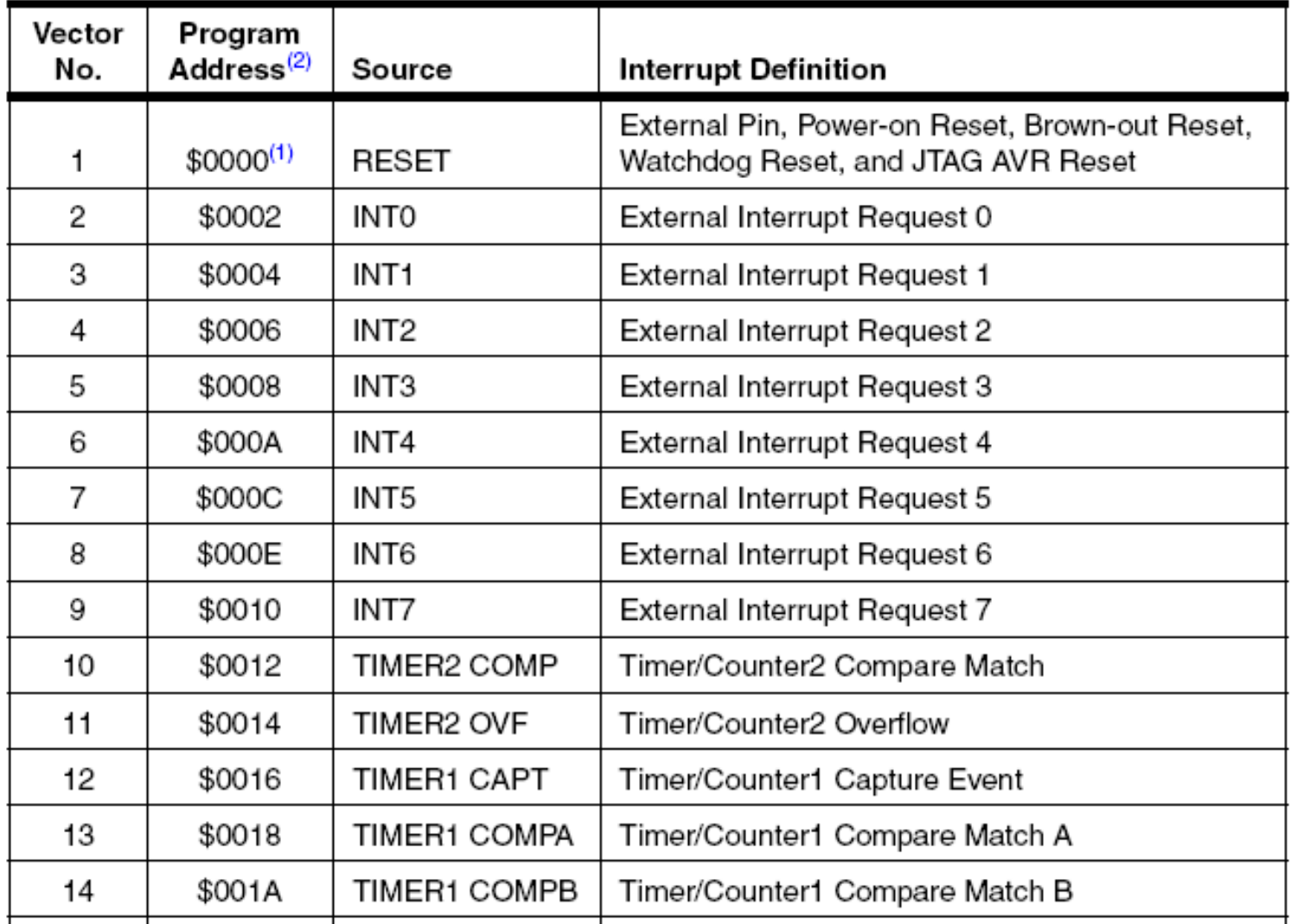

35 interrupt sources in total; see page 60 of ATmega128 data sheet

- The AVR Interrupt Vector Table has 35 entries, starting from 1
	- By default, GCC fills all entries with a default ISR
	- The default ISR resets the program execution

If you declare an ISR for an interrupt source:

- GCC fills the associated entry with "JMP *your\_ISR*"
- Example: ISR (TIMER1\_CAPT\_vect)
	- The C function name is TIMER1\_CAPT\_vect()
	- Entry 12 (address 0x0016) of the table is filled with the starting address of TIMER1\_CAPT\_vect()

#### To write an assembly ISR, create a .S file in the project, and write function as follows

```
#include <avr/io.h>
```
; Input capture ISR on Timer/Counter 1, channel A **.global TIMER1\_COMPA\_vect TIMER1\_COMPA\_vect:** ; my assembly code, many lines here RETI

Use the right vector name to declare your assembly function. GCC won't report if the name is wrong

#### Interrupt Service Routine

General procedure of writing an ISR in assembly

- 1. Push ALL registers that could be changed into the stack
- 2. Interrupt processing
- 3. Pop all saved registers from the stack
- 4. Return from interrupt

#### Interrupt Service Routine

When Interrupt happens, the CPU let the current instruction finish, and then

- 1. Clear the I flag in SREG (to disable interrupt)
- 2. Push PC into the stack

#### Instruction RETI (Return From Interrupt) does the reverse:

- 1. Pop PC from the stack
- 2. Set the I flag in SREG (to enable interrupt)

#### ISR Example: Count IC Events

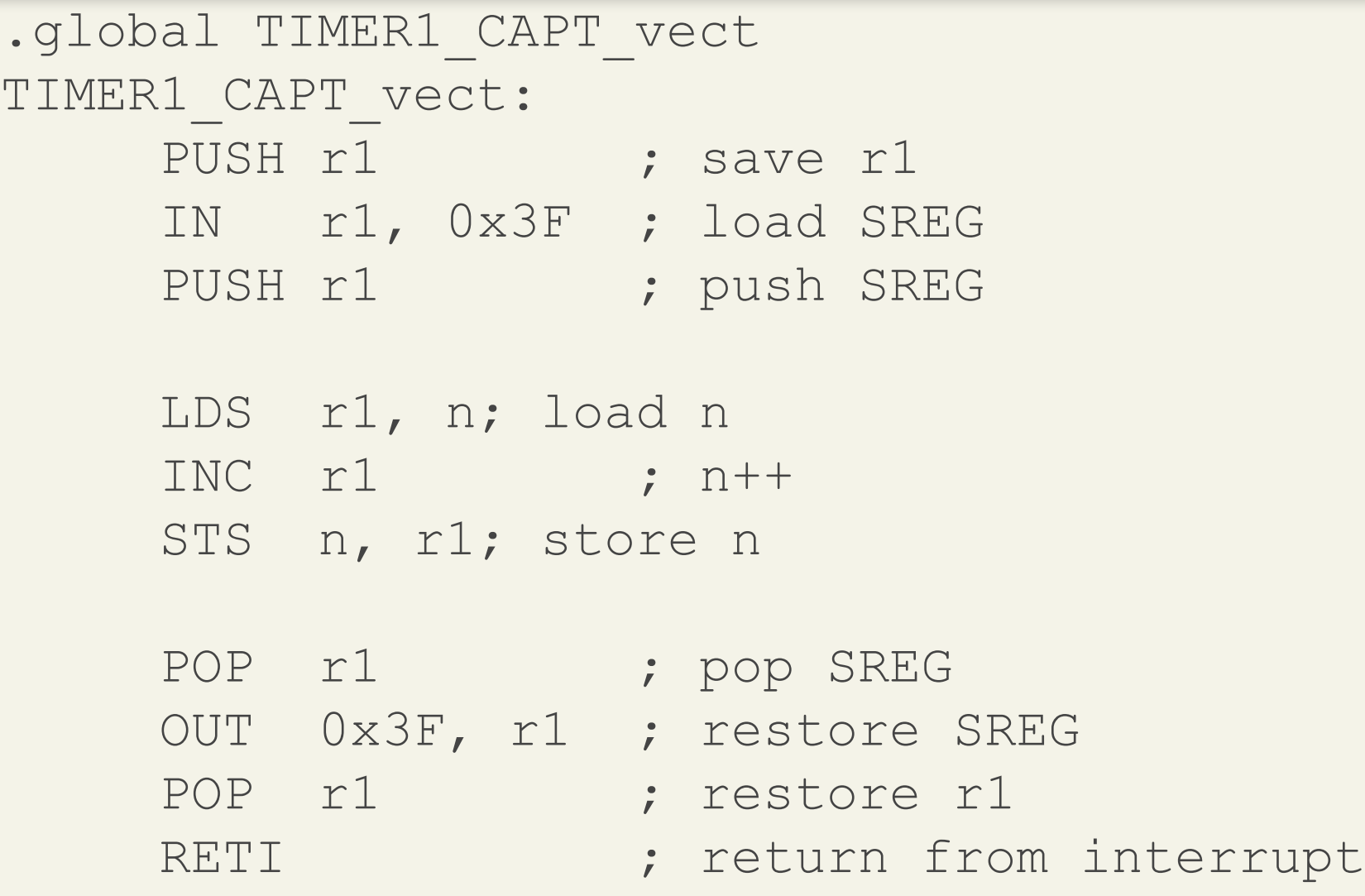

#### ISR: What Registers to Save?

An ISR can be written in C and it calls other C functions (which may only change GPRs and SREG)

What GPRs should be saved before an ISR written in C starts execution, for correctness and maximum efficiency? (No more, no less.)

- A. Caller-save (volatile) and fixed registers: R0-R1, R18-R27 and R30-R31, or
- B. Callee-save (non-volatile) registers: R2-R17 and R28-R29, or
- C. All GPRs: R0-R31?

The answer is A.